#### **Dispositivos Móveis**

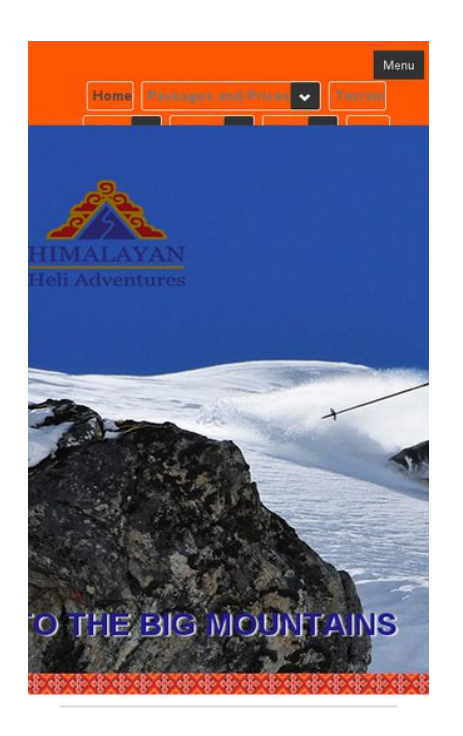

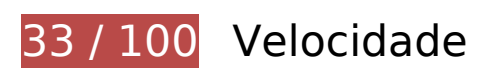

*Deve corrigir:* 

# **Aproveitar cache do navegador**

A definição de uma data de validade ou de uma idade máxima nos cabeçalhos de HTTP para recursos estáticos instrui o navegador a carregar os recursos transferidos anteriormente a partir do disco local e não por meio da rede.

[Aproveite o cache do navegador](http://www.sitedesk.net/redirect.php?url=https%3A%2F%2Fdevelopers.google.com%2Fspeed%2Fdocs%2Finsights%2FLeverageBrowserCaching) para os seguintes recursos que podem ser armazenados em cache:

- http://himachal.com/BannerImages/Hone-banner1.jpg (expiração não especificada)
- http://himachal.com/BannerImages/Hone-banner2\_m.jpg (expiração não especificada)
- http://himachal.com/BannerImages/Hone-banner3.jpg (expiração não especificada)
- http://himachal.com/BannerImages/Hone-banner4.jpg (expiração não especificada)
- http://himachal.com/BannerImages/Hone-banner5.jpg (expiração não especificada)
- http://himachal.com/BannerImages/Hone-banner6.jpg (expiração não especificada)
- http://himachal.com/DesktopModules/SlideShow/jquery.carouFredSel-6.2.1-packed.js (expiração não especificada)
- http://himachal.com/DesktopModules/SlideShow/slideshow.css (expiração não especificada)
- http://himachal.com/Portals/0/Images/logo.png (expiração não especificada)
- http://himachal.com/Portals/0/Skins/HimalayanHeliAdventures/bootstrap/css/bootstrap.min.c ss (expiração não especificada)
- http://himachal.com/Portals/0/Skins/HimalayanHeliAdventures/bootstrap/img/glyphiconshalflings-white.png (expiração não especificada)
- http://himachal.com/Portals/0/Skins/HimalayanHeliAdventures/images/checkIcon.png (expiração não especificada)
- http://himachal.com/Portals/0/Skins/HimalayanHeliAdventures/images/lineBg1.jpg (expiração não especificada)
- http://himachal.com/Portals/0/Skins/HimalayanHeliAdventures/images/socialIcons.png (expiração não especificada)
- http://himachal.com/Resources/Shared/scripts/initWidgets.js (expiração não especificada)
- http://himachal.com/portals/0/Skins/HimalayanHeliAdventures/Images/ace-dnn-logo.jpg (expiração não especificada)
- http://himachal.com/portals/0/Skins/HimalayanHeliAdventures/Images/pLogo1.png (expiração não especificada)
- http://himachal.com/portals/0/Skins/HimalayanHeliAdventures/Images/pLogo2.png (expiração não especificada)
- http://connect.facebook.net/en GB/sdk.js (20 minutos)
- https://external-atl3-1.xx.fbcdn.net/safe\_image.php?d=AQBt-NqHS5Z\_XB9F&w=158&h=158 &url=http%3A%2F%2Fi.ytimg.com%2Fvi%2FEz4tWHEeI9s%2Fhqdefault.jpg&cfs=1&upscale  $=16$  nc hash=AQDUBDKbqz7HnRCR (2 horas)

### **Eliminar JavaScript e CSS de bloqueio de renderização no conteúdo acima da borda**

Sua página tem 11 recursos de script de bloqueio e 6 recursos de CSS de bloqueio. Isso causa um atraso na renderização de sua página.

Nenhuma parte do conteúdo acima da dobra em sua página seria renderizado sem aguardar o

carregamento dos seguintes recursos. Tente adiar ou carregar de maneira assíncrona os recursos de bloqueio, ou incorpore in-line as partes fundamentais desses recursos diretamente ao HTML.

[Remova o JavaScript de bloqueio de renderização](http://www.sitedesk.net/redirect.php?url=https%3A%2F%2Fdevelopers.google.com%2Fspeed%2Fdocs%2Finsights%2FBlockingJS):

- http://himachal.com/Resources/libraries/jQuery/01\_09\_01/jquery.js?cdv=25
- http://himachal.com/Resources/libraries/jQuery-Migrate/01\_02\_01/jquery-migrate.js?cdv=25
- http://himachal.com/Resources/libraries/jQuery-UI/01\_10\_03/jquery-ui.js?cdv=25
- http://himachal.com/WebResource.axd?d=I2bUiwjDr8QKiJghC1s7w8wOVeT\_7LrTolUBFY8QK5 ynnrN9x1zP3BFlyS\_DBhkZiLenftadX\_MFJmLa0&t=636160628560000000
- http://himachal.com/Telerik.Web.UI.WebResource.axd? TSM\_HiddenField\_=ScriptManager\_T SM&compress=1&\_TSM\_CombinedScripts\_=%3b%3bSystem.Web.Extensions%2c+Version% 3d4.0.0.0%2c+Culture%3dneutral%2c+PublicKeyToken%3d31bf3856ad364e35%3aen-US%3a4bd8faf8-554d-46be-b2ff-c9d57adb612c%3aea597d4b%3ab25378d2
- http://himachal.com/js/dnn.modalpopup.js?cdv=25
- http://himachal.com/js/dnncore.js?cdv=25
- http://himachal.com/Portals/0/Skins/HimalayanHeliAdventures/bootstrap/js/bootstrap.min.js?  $cdv=25$
- http://himachal.com/Portals/0/Skins/HimalayanHeliAdventures/js/scripts.js?cdv=25
- http://himachal.com/Portals/0/Skins/HimalayanHeliAdventures/js/doubletaptogo.min.js?cdv= 25
- http://himachal.com/DesktopModules/SlideShow/jquery.carouFredSel-6.2.1-packed.js

[Otimize a exibição de CSS](http://www.sitedesk.net/redirect.php?url=https%3A%2F%2Fdevelopers.google.com%2Fspeed%2Fdocs%2Finsights%2FOptimizeCSSDelivery) dos seguintes itens:

- http://himachal.com/Portals/ default/default.css?cdv=25
- http://himachal.com/Portals/0/Skins/HimalayanHeliAdventures/skin.css?cdv=25
- http://himachal.com/Portals/0/Skins/HimalayanHeliAdventures/bootstrap/css/bootstrap.min.c ss
- http://himachal.com/Portals/0/portal.css?cdv=25
- http://himachal.com/Portals/0/home.css?cdv=25
- http://himachal.com/DesktopModules/SlideShow/slideshow.css

#### **Otimizar imagens**

Formatar e compactar corretamente imagens pode economizar muitos bytes de dados.

[Otimize as seguintes imagens](http://www.sitedesk.net/redirect.php?url=https%3A%2F%2Fdevelopers.google.com%2Fspeed%2Fdocs%2Finsights%2FOptimizeImages) para diminuir o tamanho em 1,5 MiB (66% de redução).

- A compactação de http://himachal.com/BannerImages/Hone-banner3.jpg pouparia 630,2 KiB (80% de redução).
- A compactação de http://himachal.com/BannerImages/Hone-banner5.jpg pouparia 393,4 KiB (79% de redução).
- A compactação de http://himachal.com/BannerImages/Hone-banner6.jpg pouparia 375,2 KiB (85% de redução).
- A compactação de http://himachal.com/BannerImages/Hone-banner4.jpg pouparia 21,3 KiB (13% de redução).
- A compactação de http://himachal.com/BannerImages/Hone-banner1.jpg pouparia 20,4 KiB (14% de redução).
- A compactação de http://himachal.com/BannerImages/Hone-banner2\_m.jpg pouparia 17,8 KiB (14% de redução).
- A compactação de http://himachal.com/portals/0/Skins/HimalayanHeliAdventures/Images/ace-dnn-logo.jpg pouparia 9,6 KiB (88% de redução).
- A compactação de http://himachal.com/Portals/0/Skins/HimalayanHeliAdventures/images/lineBg1.jpg pouparia 8 KiB (92% de redução).
- A compactação de http://himachal.com/Portals/0/Images/logo.png pouparia 3,6 KiB (19% de redução).
- A compactação de http://himachal.com/portals/0/Skins/HimalayanHeliAdventures/Images/pLogo1.png pouparia 3,1 KiB (43% de redução).
- A compactação de http://himachal.com/portals/0/Skins/HimalayanHeliAdventures/Images/pLogo2.png pouparia 3 KiB (41% de redução).
- A compactação de https://scontent-atl3-1.xx.fbcdn.net/v/t1.0-0/s370x247/11100221\_142214 8348089068\_7259836794730655336\_n.jpg?oh=c475851e346c7b94d732f98b04a5b1f0&oe =58D9602D pouparia 881 B (12% de redução).
- A compactação de http://himachal.com/Portals/0/Skins/HimalayanHeliAdventures/images/checkIcon.png pouparia 854 B (66% de redução).
- A compactação de https://external-atl3-1.xx.fbcdn.net/safe\_image.php?d=AQBt-NqHS5Z\_XB 9F&w=158&h=158&url=http%3A%2F%2Fi.ytimg.com%2Fvi%2FEz4tWHEeI9s%2Fhqdefault.j pg&cfs=1&upscale=1&\_nc\_hash=AQDUBDKbqz7HnRCR pouparia 846 B (15% de redução).
- A compactação de https://scontent-atl3-1.xx.fbcdn.net/v/t1.0-1/c147.0.346.346/s50x50/1115

9489\_1426955497608353\_862182352895208073\_n.jpg?oh=f43be59b3dda2502c4d326af66 9cd595&oe=58F27B7C pouparia 545 B (35% de redução).

# **Considere Corrigir:**

### **Compactar CSS**

A compactação do código CSS pode economizar muitos bytes de dados e acelerar os tempos de download e de análise.

[Reduza a CSS](http://www.sitedesk.net/redirect.php?url=https%3A%2F%2Fdevelopers.google.com%2Fspeed%2Fdocs%2Finsights%2FMinifyResources) para os seguintes recursos a fim de diminuir o tamanho em 9,7 KiB (33% de redução).

- Reduzir http://himachal.com/Portals/\_default/default.css?cdv=25 pouparia 4,6 KiB (30% de redução) após a compactação.
- Reduzir http://himachal.com/Portals/0/Skins/HimalayanHeliAdventures/skin.css?cdv=25 pouparia 4,2 KiB (34% de redução) após a compactação.
- Reduzir http://himachal.com/Portals/0/portal.css?cdv=25 pouparia 858 B (66% de redução) após a compactação.

# **Compactar HTML**

A compactação do código HTML, incluindo qualquer JavaScript e CSS in-line contidas nele, pode economizar muitos bytes de dados e acelerar os tempos de download e de análise.

[Reduza o HTML](http://www.sitedesk.net/redirect.php?url=https%3A%2F%2Fdevelopers.google.com%2Fspeed%2Fdocs%2Finsights%2FMinifyResources) para os seguintes recursos a fim de diminuir o tamanho em 738 B (13% de redução).

Reduzir http://himachal.com/ pouparia 738 B (13% de redução) após a compactação.

# **Dispositivos Móveis**

# **Compactar JavaScript**

A compactação do código JavaScript pode economizar muitos bytes de dados e acelerar os tempos de download, de análise e de execução.

[Reduza o JavaScript](http://www.sitedesk.net/redirect.php?url=https%3A%2F%2Fdevelopers.google.com%2Fspeed%2Fdocs%2Finsights%2FMinifyResources) para os seguintes recursos a fim de diminuir o tamanho em 82,5 KiB (42% de redução).

- Reduzir http://himachal.com/Resources/libraries/jQuery/01\_09\_01/jquery.js?cdv=25 pouparia 38,5 KiB (49% de redução) após a compactação.
- Reduzir http://himachal.com/Resources/libraries/jQuery-UI/01\_10\_03/jquery-ui.js?cdv=25 pouparia 38,2 KiB (37% de redução) após a compactação.
- Reduzir http://himachal.com/Resources/libraries/jQuery-Migrate/01\_02\_01/jquerymigrate.js?cdv=25 pouparia 2,3 KiB (40% de redução) após a compactação.
- Reduzir http://himachal.com/Resources/Shared/scripts/widgets.js? =1482465433148 pouparia 1,6 KiB (53% de redução) após a compactação.
- Reduzir http://himachal.com/Resources/Shared/scripts/DotNetNukeAjaxShared.js?\_=1482465433147 pouparia 1,3 KiB (48% de redução) após a compactação.
- Reduzir http://himachal.com/WebResource.axd?d=I2bUiwiDr8OKiIghC1s7w8wOVeT\_7LrTolU BFY8QK5ynnrN9x1zP3BFlyS\_DBhkZiLenftadX\_MFJmLa0&t=636160628560000000 pouparia 619 B (14% de redução) após a compactação.

# **4 regras corretas**

# **Evitar redirecionamentos da página de destino**

Sua página não tem redirecionamentos. Saiba mais sobre [como evitar os redirecionamentos da](http://www.sitedesk.net/redirect.php?url=https%3A%2F%2Fdevelopers.google.com%2Fspeed%2Fdocs%2Finsights%2FAvoidRedirects) [página de destino.](http://www.sitedesk.net/redirect.php?url=https%3A%2F%2Fdevelopers.google.com%2Fspeed%2Fdocs%2Finsights%2FAvoidRedirects)

# **Ativar compactação**

Você ativou a compactação. Saiba mais sobre [como ativar a compactação](http://www.sitedesk.net/redirect.php?url=https%3A%2F%2Fdevelopers.google.com%2Fspeed%2Fdocs%2Finsights%2FEnableCompression).

# **Dispositivos Móveis**

# **Reduzir o tempo de resposta do servidor**

Seu servidor respondeu rapidamente. Saiba mais sobre a [otimização do tempo de resposta do](http://www.sitedesk.net/redirect.php?url=https%3A%2F%2Fdevelopers.google.com%2Fspeed%2Fdocs%2Finsights%2FServer) [servidor](http://www.sitedesk.net/redirect.php?url=https%3A%2F%2Fdevelopers.google.com%2Fspeed%2Fdocs%2Finsights%2FServer).

# **Priorizar o conteúdo visível**

Você tem conteúdo acima da dobra com a prioridade correta. Saiba mais sobre [como priorizar o](http://www.sitedesk.net/redirect.php?url=https%3A%2F%2Fdevelopers.google.com%2Fspeed%2Fdocs%2Finsights%2FPrioritizeVisibleContent) [conteúdo visível](http://www.sitedesk.net/redirect.php?url=https%3A%2F%2Fdevelopers.google.com%2Fspeed%2Fdocs%2Finsights%2FPrioritizeVisibleContent).

# **93 / 100** Experiência de utilizador

 **Considere Corrigir:** 

**Dimensionar o conteúdo para se ajustar à janela de visualização**

O conteúdo da página é muito largo para a janela de visualização, e isso faz com que o usuário role a página horizontalmente. [Dimensione o conteúdo para se ajustar à janela de visualização](http://www.sitedesk.net/redirect.php?url=https%3A%2F%2Fdevelopers.google.com%2Fspeed%2Fdocs%2Finsights%2FSizeContentToViewport) a fim de oferecer uma melhor experiência do usuário.

A largura do conteúdo da página é 1.059 pixels em CSS, mas a largura da janela de visualização tem somente 411 pixels em CSS. Os seguintes elementos não se ajustam à janela de visualização:

- O elemento <span class="brand hidden-desktop"></span> não se ajusta à janela de visualização.
- O elemento <a href="/About/Lodging">Comfortable lodging</a> não se ajusta à janela de visualização.
- O elemento <img src="/portals/0/Ski…e-dnn-logo.jpg"> não se ajusta à janela de visualização.

# **Tamanho apropriado dos pontos de toque**

Alguns links/botões na sua página da Web são muito pequenos para que um usuário toque com facilidade no touchscreen. Pense na possibilidade de [aumentar o tamanho desses pontos de toque](http://www.sitedesk.net/redirect.php?url=https%3A%2F%2Fdevelopers.google.com%2Fspeed%2Fdocs%2Finsights%2FSizeTapTargetsAppropriately) para oferecer uma melhor experiência do usuário.

Os seguintes pontos de toque estão perto de outros pontos próximos e talvez precisem de espaço adicional ao redor deles.

- O ponto de toque <li class="dropdown">Safety…Medical Risks</li> e outros 2 pontos de toque estão próximos de outros pontos desse tipo final.
- O ponto de toque <a href="#">Safety</a> e outros 3 pontos de toque estão próximos de outros pontos desse tipo final.
- O ponto de toque <a href="/operation-for-24-years">In operation for 24 years</a> e outros 15 pontos de toque estão próximos de outros pontos desse tipo.
- O ponto de toque <a href="https://m.face…imachal.com%2F" class="\_5pcq">18 February</a> está próximo de outros 1 pontos desse tipo.
- $\bullet$  O ponto de toque  $\leq$ a href="#">Contact $\leq$ /a> e outros 1 pontos de toque estão próximos de outros pontos desse tipo.
- O ponto de toque <a href="http://www.ace-dnn.com/"></a> está próximo de outros 1 pontos desse tipo.

# **3 regras corretas**

# **Evitar plug-ins**

Parece que sua página não usa plug-ins, o que previne o uso de conteúdos em muitas plataformas. Saiba mais sobre a importância de [evitar plug-ins.](http://www.sitedesk.net/redirect.php?url=https%3A%2F%2Fdevelopers.google.com%2Fspeed%2Fdocs%2Finsights%2FAvoidPlugins)

# **Configure o visor**

Sua página especifica um visor que corresponde ao tamanho do dispositivo. Isso permite que ela seja exibida apropriadamente em todos os dispositivos. Saiba mais sobre a [configuração de visores](http://www.sitedesk.net/redirect.php?url=https%3A%2F%2Fdevelopers.google.com%2Fspeed%2Fdocs%2Finsights%2FConfigureViewport).

# **Use tamanhos de fonte legíveis**

O texto na sua página é legível. Saiba mais sobre o [uso de tamanhos de fonte legíveis](http://www.sitedesk.net/redirect.php?url=https%3A%2F%2Fdevelopers.google.com%2Fspeed%2Fdocs%2Finsights%2FUseLegibleFontSizes).

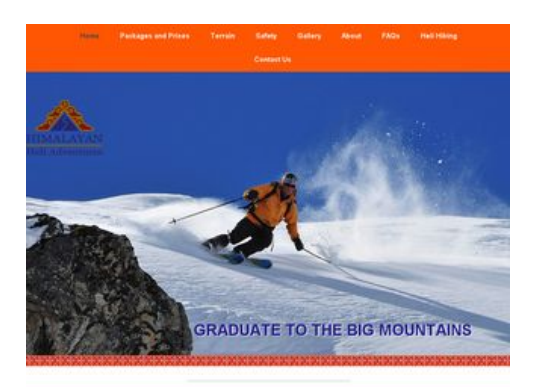

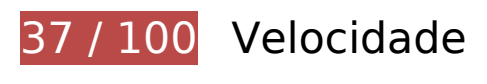

*Deve corrigir:* 

### **Eliminar JavaScript e CSS de bloqueio de renderização no conteúdo acima da borda**

Sua página tem 11 recursos de script de bloqueio e 6 recursos de CSS de bloqueio. Isso causa um atraso na renderização de sua página.

Nenhuma parte do conteúdo acima da dobra em sua página seria renderizado sem aguardar o carregamento dos seguintes recursos. Tente adiar ou carregar de maneira assíncrona os recursos de bloqueio, ou incorpore in-line as partes fundamentais desses recursos diretamente ao HTML.

[Remova o JavaScript de bloqueio de renderização](http://www.sitedesk.net/redirect.php?url=https%3A%2F%2Fdevelopers.google.com%2Fspeed%2Fdocs%2Finsights%2FBlockingJS):

- http://himachal.com/Resources/libraries/jQuery/01\_09\_01/jquery.js?cdv=25
- http://himachal.com/Resources/libraries/jQuery-Migrate/01\_02\_01/jquery-migrate.js?cdv=25
- http://himachal.com/Resources/libraries/jQuery-UI/01\_10\_03/jquery-ui.js?cdv=25
- http://himachal.com/WebResource.axd?d=I2bUiwjDr8QKiJghC1s7w8wOVeT\_7LrTolUBFY8QK5 ynnrN9x1zP3BFlyS\_DBhkZiLenftadX\_MFJmLa0&t=636160628560000000
- http://himachal.com/Telerik.Web.UI.WebResource.axd? TSM\_HiddenField\_=ScriptManager\_T SM&compress=1&\_TSM\_CombinedScripts\_=%3b%3bSystem.Web.Extensions%2c+Version% 3d4.0.0.0%2c+Culture%3dneutral%2c+PublicKeyToken%3d31bf3856ad364e35%3aen-US%3a4bd8faf8-554d-46be-b2ff-c9d57adb612c%3aea597d4b%3ab25378d2
- http://himachal.com/js/dnn.modalpopup.js?cdv=25
- http://himachal.com/js/dnncore.js?cdv=25
- http://himachal.com/Portals/0/Skins/HimalayanHeliAdventures/bootstrap/js/bootstrap.min.js? cdv=25

- http://himachal.com/Portals/0/Skins/HimalayanHeliAdventures/js/scripts.js?cdv=25
- http://himachal.com/Portals/0/Skins/HimalayanHeliAdventures/js/doubletaptogo.min.js?cdv= 25
- http://himachal.com/DesktopModules/SlideShow/jquery.carouFredSel-6.2.1-packed.js

[Otimize a exibição de CSS](http://www.sitedesk.net/redirect.php?url=https%3A%2F%2Fdevelopers.google.com%2Fspeed%2Fdocs%2Finsights%2FOptimizeCSSDelivery) dos seguintes itens:

- http://himachal.com/Portals/ default/default.css?cdv=25
- http://himachal.com/Portals/0/Skins/HimalayanHeliAdventures/skin.css?cdv=25
- http://himachal.com/Portals/0/Skins/HimalayanHeliAdventures/bootstrap/css/bootstrap.min.c ss
- http://himachal.com/Portals/0/portal.css?cdv=25
- http://himachal.com/Portals/0/home.css?cdv=25
- http://himachal.com/DesktopModules/SlideShow/slideshow.css

# **Otimizar imagens**

Formatar e compactar corretamente imagens pode economizar muitos bytes de dados.

[Otimize as seguintes imagens](http://www.sitedesk.net/redirect.php?url=https%3A%2F%2Fdevelopers.google.com%2Fspeed%2Fdocs%2Finsights%2FOptimizeImages) para diminuir o tamanho em 1,5 MiB (66% de redução).

- A compactação de http://himachal.com/BannerImages/Hone-banner3.jpg pouparia 630,2 KiB (80% de redução).
- A compactação de http://himachal.com/BannerImages/Hone-banner5.jpg pouparia 393,4 KiB (79% de redução).
- A compactação de http://himachal.com/BannerImages/Hone-banner6.jpg pouparia 375,2 KiB (85% de redução).
- A compactação de http://himachal.com/BannerImages/Hone-banner4.jpg pouparia 21,3 KiB (13% de redução).
- A compactação de http://himachal.com/BannerImages/Hone-banner1.jpg pouparia 20,4 KiB (14% de redução).
- A compactação de http://himachal.com/BannerImages/Hone-banner2\_m.jpg pouparia 17,8 KiB (14% de redução).

- A compactação de http://himachal.com/portals/0/Skins/HimalayanHeliAdventures/Images/ace-dnn-logo.jpg pouparia 9,6 KiB (88% de redução).
- A compactação de http://himachal.com/Portals/0/Skins/HimalayanHeliAdventures/images/lineBg1.jpg pouparia 8 KiB (92% de redução).
- A compactação de http://himachal.com/Portals/0/Images/logo.png pouparia 3,6 KiB (19% de redução).
- A compactação de http://himachal.com/portals/0/Skins/HimalayanHeliAdventures/Images/pLogo1.png pouparia 3,1 KiB (43% de redução).
- A compactação de http://himachal.com/portals/0/Skins/HimalayanHeliAdventures/Images/pLogo2.png pouparia 3 KiB (41% de redução).
- A compactação de https://scontent-atl3-1.xx.fbcdn.net/v/t1.0-0/s320x320/11100221\_142214 8348089068\_7259836794730655336\_n.jpg?oh=c24e4f3aabc81e7dc2b6b023cd6049ae&oe =58FC3F91 pouparia 905 B (15% de redução).
- A compactação de http://himachal.com/Portals/0/Skins/HimalayanHeliAdventures/images/checkIcon.png pouparia 854 B (66% de redução).
- A compactação de https://external-atl3-1.xx.fbcdn.net/safe\_image.php?d=AQBt-NqHS5Z\_XB 9F&w=158&h=158&url=http%3A%2F%2Fi.ytimg.com%2Fvi%2FEz4tWHEeI9s%2Fhqdefault.j pg&cfs=1&upscale=1&\_nc\_hash=AQDUBDKbqz7HnRCR pouparia 846 B (15% de redução).
- A compactação de https://scontent-atl3-1.xx.fbcdn.net/v/t1.0-1/c147.0.346.346/s50x50/1115 9489\_1426955497608353\_862182352895208073\_n.jpg?oh=f43be59b3dda2502c4d326af66 9cd595&oe=58F27B7C pouparia 545 B (35% de redução).

# **Considere Corrigir:**

# **Aproveitar cache do navegador**

A definição de uma data de validade ou de uma idade máxima nos cabeçalhos de HTTP para recursos estáticos instrui o navegador a carregar os recursos transferidos anteriormente a partir do disco local e não por meio da rede.

[Aproveite o cache do navegador](http://www.sitedesk.net/redirect.php?url=https%3A%2F%2Fdevelopers.google.com%2Fspeed%2Fdocs%2Finsights%2FLeverageBrowserCaching) para os seguintes recursos que podem ser armazenados em cache:

http://himachal.com/BannerImages/Hone-banner1.jpg (expiração não especificada)

- http://himachal.com/BannerImages/Hone-banner2\_m.jpg (expiração não especificada)
- http://himachal.com/BannerImages/Hone-banner3.jpg (expiração não especificada)
- http://himachal.com/BannerImages/Hone-banner4.jpg (expiração não especificada)
- http://himachal.com/BannerImages/Hone-banner5.jpg (expiração não especificada)
- http://himachal.com/BannerImages/Hone-banner6.jpg (expiração não especificada)
- http://himachal.com/DesktopModules/SlideShow/jquery.carouFredSel-6.2.1-packed.js (expiração não especificada)
- http://himachal.com/DesktopModules/SlideShow/slideshow.css (expiração não especificada)
- http://himachal.com/Portals/0/Images/logo.png (expiração não especificada)
- http://himachal.com/Portals/0/Skins/HimalayanHeliAdventures/bootstrap/css/bootstrap.min.c ss (expiração não especificada)
- http://himachal.com/Portals/0/Skins/HimalayanHeliAdventures/bootstrap/img/glyphiconshalflings-white.png (expiração não especificada)
- http://himachal.com/Portals/0/Skins/HimalayanHeliAdventures/images/checkIcon.png (expiração não especificada)
- http://himachal.com/Portals/0/Skins/HimalayanHeliAdventures/images/lineBg1.jpg (expiração não especificada)
- http://himachal.com/Portals/0/Skins/HimalayanHeliAdventures/images/socialIcons.png (expiração não especificada)
- http://himachal.com/Resources/Shared/scripts/initWidgets.js (expiração não especificada)
- http://himachal.com/portals/0/Skins/HimalayanHeliAdventures/Images/ace-dnn-logo.jpg (expiração não especificada)
- http://himachal.com/portals/0/Skins/HimalayanHeliAdventures/Images/pLogo1.png (expiração não especificada)
- http://himachal.com/portals/0/Skins/HimalayanHeliAdventures/Images/pLogo2.png (expiração não especificada)
- http://connect.facebook.net/en\_GB/sdk.js (20 minutos)
- https://external-atl3-1.xx.fbcdn.net/safe\_image.php?d=AQBt-NqHS5Z\_XB9F&w=158&h=158 &url=http%3A%2F%2Fi.ytimg.com%2Fvi%2FEz4tWHEeI9s%2Fhqdefault.jpg&cfs=1&upscale =1& nc\_hash=AQDUBDKbqz7HnRCR (2 horas)

### **Compactar CSS**

A compactação do código CSS pode economizar muitos bytes de dados e acelerar os tempos de download e de análise.

[Reduza a CSS](http://www.sitedesk.net/redirect.php?url=https%3A%2F%2Fdevelopers.google.com%2Fspeed%2Fdocs%2Finsights%2FMinifyResources) para os seguintes recursos a fim de diminuir o tamanho em 9,7 KiB (33% de redução).

- Reduzir http://himachal.com/Portals/ default/default.css?cdv=25 pouparia 4,6 KiB (30% de redução) após a compactação.
- Reduzir http://himachal.com/Portals/0/Skins/HimalayanHeliAdventures/skin.css?cdv=25 pouparia 4,2 KiB (34% de redução) após a compactação.
- Reduzir http://himachal.com/Portals/0/portal.css?cdv=25 pouparia 858 B (66% de redução) após a compactação.

# **Compactar HTML**

A compactação do código HTML, incluindo qualquer JavaScript e CSS in-line contidas nele, pode economizar muitos bytes de dados e acelerar os tempos de download e de análise.

[Reduza o HTML](http://www.sitedesk.net/redirect.php?url=https%3A%2F%2Fdevelopers.google.com%2Fspeed%2Fdocs%2Finsights%2FMinifyResources) para os seguintes recursos a fim de diminuir o tamanho em 739 B (13% de redução).

Reduzir http://himachal.com/ pouparia 739 B (13% de redução) após a compactação.

# **Compactar JavaScript**

A compactação do código JavaScript pode economizar muitos bytes de dados e acelerar os tempos de download, de análise e de execução.

[Reduza o JavaScript](http://www.sitedesk.net/redirect.php?url=https%3A%2F%2Fdevelopers.google.com%2Fspeed%2Fdocs%2Finsights%2FMinifyResources) para os seguintes recursos a fim de diminuir o tamanho em 82,5 KiB (42% de redução).

• Reduzir http://himachal.com/Resources/libraries/jQuery/01\_09\_01/jquery.js?cdv=25 pouparia

38,5 KiB (49% de redução) após a compactação.

- Reduzir http://himachal.com/Resources/libraries/jQuery-UI/01\_10\_03/jquery-ui.js?cdv=25 pouparia 38,2 KiB (37% de redução) após a compactação.
- Reduzir http://himachal.com/Resources/libraries/jQuery-Migrate/01\_02\_01/jquerymigrate.js?cdv=25 pouparia 2,3 KiB (40% de redução) após a compactação.
- Reduzir http://himachal.com/Resources/Shared/scripts/widgets.js? =1482465441581 pouparia 1,6 KiB (53% de redução) após a compactação.
- Reduzir http://himachal.com/Resources/Shared/scripts/DotNetNukeAjaxShared.js?\_=1482465441580 pouparia 1,3 KiB (48% de redução) após a compactação.
- Reduzir http://himachal.com/WebResource.axd?d=I2bUiwjDr8QKiJghC1s7w8wOVeT\_7LrTolU BFY8QK5ynnrN9x1zP3BFlyS\_DBhkZiLenftadX\_MFJmLa0&t=636160628560000000 pouparia 619 B (14% de redução) após a compactação.

 **4 regras corretas** 

# **Evitar redirecionamentos da página de destino**

Sua página não tem redirecionamentos. Saiba mais sobre [como evitar os redirecionamentos da](http://www.sitedesk.net/redirect.php?url=https%3A%2F%2Fdevelopers.google.com%2Fspeed%2Fdocs%2Finsights%2FAvoidRedirects) [página de destino.](http://www.sitedesk.net/redirect.php?url=https%3A%2F%2Fdevelopers.google.com%2Fspeed%2Fdocs%2Finsights%2FAvoidRedirects)

# **Ativar compactação**

Você ativou a compactação. Saiba mais sobre [como ativar a compactação](http://www.sitedesk.net/redirect.php?url=https%3A%2F%2Fdevelopers.google.com%2Fspeed%2Fdocs%2Finsights%2FEnableCompression).

### **Reduzir o tempo de resposta do servidor**

Seu servidor respondeu rapidamente. Saiba mais sobre a [otimização do tempo de resposta do](http://www.sitedesk.net/redirect.php?url=https%3A%2F%2Fdevelopers.google.com%2Fspeed%2Fdocs%2Finsights%2FServer) [servidor](http://www.sitedesk.net/redirect.php?url=https%3A%2F%2Fdevelopers.google.com%2Fspeed%2Fdocs%2Finsights%2FServer).

# **Priorizar o conteúdo visível**

Você tem conteúdo acima da dobra com a prioridade correta. Saiba mais sobre [como priorizar o](http://www.sitedesk.net/redirect.php?url=https%3A%2F%2Fdevelopers.google.com%2Fspeed%2Fdocs%2Finsights%2FPrioritizeVisibleContent) [conteúdo visível](http://www.sitedesk.net/redirect.php?url=https%3A%2F%2Fdevelopers.google.com%2Fspeed%2Fdocs%2Finsights%2FPrioritizeVisibleContent).